# A Guide and Reference for Creating WoW Addons

SE<sup>®</sup>

F

CRAM

 $\circ$ 

James Whitehead II Rick Roe

**ND EDITION** 

®

## **World of Warcraft**® **Programming**

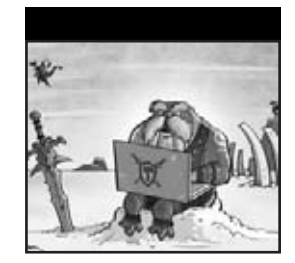

# **World of Warcraft**® **Programming**

# **A Guide and Reference for Creating WoW Addons**

**Second Edition**

James Whitehead II Rick Roe

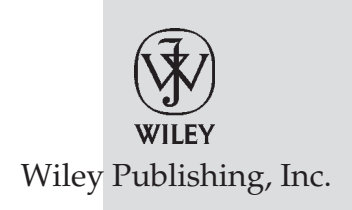

#### **World of Warcraft**® **Programming: A Guide and Reference for Creating WoW Addons, Second Edition**

Published by Wiley Publishing, Inc. 10475 Crosspoint Boulevard Indianapolis, IN 46256 <www.wiley.com>

Copyright © 2010 by Wiley Publishing, Inc., Indianapolis, Indiana

Published simultaneously in Canada

ISBN: 978-0-470-48128-8

Manufactured in the United States of America

10 9 8 7 6 5 4 3 2 1

No part of this publication may be reproduced, stored in a retrieval system or transmitted in any form or by any means, electronic, mechanical, photocopying, recording, scanning or otherwise, except as permitted under Sections 107 or 108 of the 1976 United States Copyright Act, without either the prior written permission of the Publisher, or authorization through payment of the appropriate per-copy fee to the Copyright Clearance Center, 222 Rosewood Drive, Danvers, MA 01923, (978) 750-8400, fax (978) 646-8600. Requests to the Publisher for permission should be addressed to the Permissions Department, John Wiley & Sons, Inc., 111 River Street, Hoboken, NJ 07030, (201) 748-6011, fax (201) 748-6008, or online at [http://www.wiley.com/go/permissions](www.wiley.com/go/permissions).

**Limit of Liability/Disclaimer of Warranty:** The publisher and the author make no representations or warranties with respect to the accuracy or completeness of the contents of this work and specifically disclaim all warranties, including without limitation warranties of fitness for a particular purpose. No warranty may be created or extended by sales or promotional materials. The advice and strategies contained herein may not be suitable for every situation. This work is sold with the understanding that the publisher is not engaged in rendering legal, accounting, or other professional services. If professional assistance is required, the services of a competent professional person should be sought. Neither the publisher nor the author shall be liable for damages arising herefrom. The fact that an organization or Web site is referred to in this work as a citation and/or a potential source of further information does not mean that the author or the publisher endorses the information the organization or Web site may provide or recommendations it may make. Further, readers should be aware that Internet Web sites listed in this work may have changed or disappeared between when this work was written and when it is read.

For general information on our other products and services please contact our Customer Care Department within the United States at (877) 762-2974, outside the United States at (317) 572-3993 or fax (317) 572-4002.

Wiley also publishes its books in a variety of electronic formats. Some content that appears in print may not be available in electronic books.

#### **Library of Congress Control Number: 2009933378**

**Trademarks:** Wiley and the Wiley logo are trademarks or registered trademarks of John Wiley & Sons, Inc. and/or its affiliates, in the United States and other countries, and may not be used without written permission. All other trademarks are the property of their respective owners. Wiley Publishing, Inc. is not associated with any product or vendor mentioned in this book.

### **About the Authors**

**James Whitehead II** is the author of a number of popular addons for World of Warcraft, including LightHeaded, TomTom, Clique, PerfectRaid, and many other small but useful addons. He has been an active member of both the WoW UI and Lua communities since the World of Warcraft Beta began and has been writing addons ever since. When he actually has time to play the game, you can find him playing one of his many characters on the Emerald Dream (EU) server.

Jim currently resides in Oxford, England where he is pursuing his DPhil (PhD) in Computer Science at the Computing Laboratory. In his spare time he enjoys all things rowing, hacking on his Android phone, knitting, crocheting, and spending time with his friends.

**Rick Roe**—known in the WoW UI community as the zany goblin tinker Gazmik Fizzwidget—is the author of several popular addons including Feed-O-Matic and FactionFriend, as well as TrackMenu and a couple of others so useful that Blizzard made them obsolete by rolling their functionality into the default UI. When not slaving away for their goblin master, Rick's alter egos can often be found adventuring on Cenarius US.

Rick currently resides in Vancouver, Washington, with his wife and cats. His time outside of Azeroth is split between working to finish a computer science degree at Washington State University and building Mac and iPhone applications as an independent software developer.

#### **About the Technical Editors**

**Daniel Stephens**—more widely known in the WoW addon community as Iriel—was the Blizzard WoW UI Forum's first MVP. He has been helping others develop addons for several years, creating a few of his own along the way. His addons include DevTools (recently rolled into the base WoW UI) and he has made significant contributions to secure handlers and a number of other utilities. As somewhat of an altaholic, he has characters spread all over the realms, but considers Silver Hand (US) his original WoW home.

Daniel lives in the San Francisco bay area with his wife, cats, and camera. He spends his ''not free'' time doing systems design, architecture, and occasionally development work.

**Esteban Santana Santana,** known online as MentalPower, is both Lead Developer for the Auctioneer AddOns Package and one of the Administrators of Norganna's AddOns. He's been part of the WoW UI community since mid-2005 and has helped many people via the IRC channels and the various game and UI-related forums. When he logs into World of Warcraft, you can find him on the US-Alleria realm trying to level his various characters on the Emerald Dream guild.

Esteban currently resides in Carolina, Puerto Rico, and is a jack-of-all-trades IT person for Liberty Cablevision. In his spare time, he enjoys thrashing his buddies in a good game of Rock Band on the XBox 360.

#### **Credits**

**Acquisitions Editor** Scott Meyers

**Contributing Author** Nevin Flanagan

**Project Editor** Maryann Steinhart

**Technical Editors** Daniel Stephens Rick Roe Esteban Santana Santana

**Production Editor** Rebecca Anderson

**Copy Editor** Kim Cofer

**Editorial Director** Robyn B. Siesky

**Editorial Manager** Mary Beth Wakefield

**Associate Director of Marketing** David Mayhew

**Production Manager** Tim Tate

**Vice President and Executive Group Publisher** Richard Swadley

**Vice President and Executive Publisher** Barry Pruett

**Associate Publisher** Jim Minatel

**Project Coordinator, Cover** Lynsey Stanford

**Proofreaders** Josh Chase and Nelson Kim, Word One

**Indexer** J & J Indexing

**Cover Image** Scott Johnson, FrogPants Studios LLC

**Cover Designer** Michael E. Trent

### **Acknowledgments**

James and Lee Whitehead, thank you for walking alongside your children as we journey down the winding road of life; we're blessed to have the two of you in our lives. Michelle Hastings, thank you for being such a role model of strength and determination for your little brother.

Robert Whitehead, thank you for always being yourself and making sure I don't stray far from who I am. Gregory Whitehead, thank you for being there for me whenever I need to ''geek'' out, I don't know many people that can get as excited as I do about silly things. Tom Harper, thank you for what you give me every single day. Everything about you makes me feel like the luckiest person alive.

Jamie Anderson, Edward Wilman, Amelia Earl, Rhianedd Jewell, Erika Nitsch, Daniel Jordan, and all my other friends at Oxford, thank you for keeping me busy, for helping me make excuses, and for being such a bad influence.

To Karen Hobson and everyone at WowInterface who have put up with me for five years now, thank you for all of your efforts in organizing all three books. To Mike, Kevin, Tom, Jacob, Sam, and everyone at Blizzard, thank you for creating such an amazing game and supporting us in our documentation efforts. To everyone at Wiley who helped bring these books into existence, thank you for your efforts to provide resources for the WoW user interface community. To Rick, thank you for stepping in when we needed you the most; your work has been instrumental in making this book what it is today. To Daniel, Nevin, and Esteban, thank you for all of your help in shaping the edges of this edition.

Finally, thank you to the World of Warcraft user interface community for everything you do.

— Jim

I'd first like to thank my coauthor, Jim, for offering me the opportunity to ''graduate'' from tech editing on the first edition to authoring on this second version. Crazy as the schedules and deadlines may have been, I'm still happier having been able to write my part instead of worrying about mucking with someone else's work in order to satisfy my nitpicky tendencies. Thanks also for all your infrastructure work—without your website and database I'd have been a scribe without paper.

To Daniel and Esteban fell the unenviable task of performing the role I did on the first edition—catching all the silly code errors and obtuse explanations we dumb authors make—and with it my sympathy and gratitude. I can but hope I haven't made your work too hard.

Thanks to Karen for playing den mother to the rowdy WoW UI community and giving us all a place to hook up; if it weren't for your efforts I'd never have found my way into this project. Thanks as well to Scott, Maryann, and everyone at Wiley for making the project happen!

Thanks (again) to Daniel and Jim not just for your work on the book but for providing development tools without which my tasks would've been a whole lot harder. And of course, thanks to my family, Karen, Doug, and Brad, for putting up with me for a couple decades and making me the person I am, and to my wonderful wife Anne: I can't imagine life without you, much less without the loving support you give for whatever crazy ideas I set myself to.

Finally, a very special thank you to Mike, Jacob, Sam, and Tom at Blizzard, without whose patience and willingness to answer oblique questions outside a normal work schedule we wouldn't have been able to figure out several important chunks of the API we're documenting. Next time I'm in SoCal, your drinks are on my tab.

— Rick

# **Contents at a Glance**

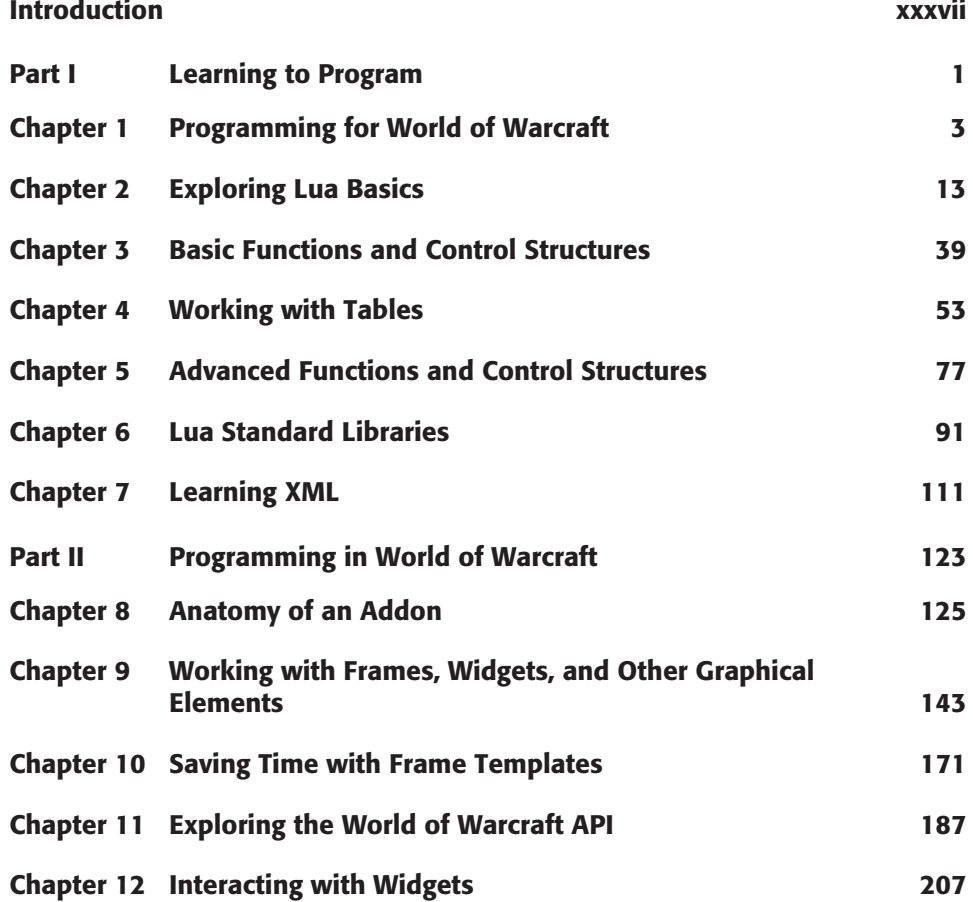

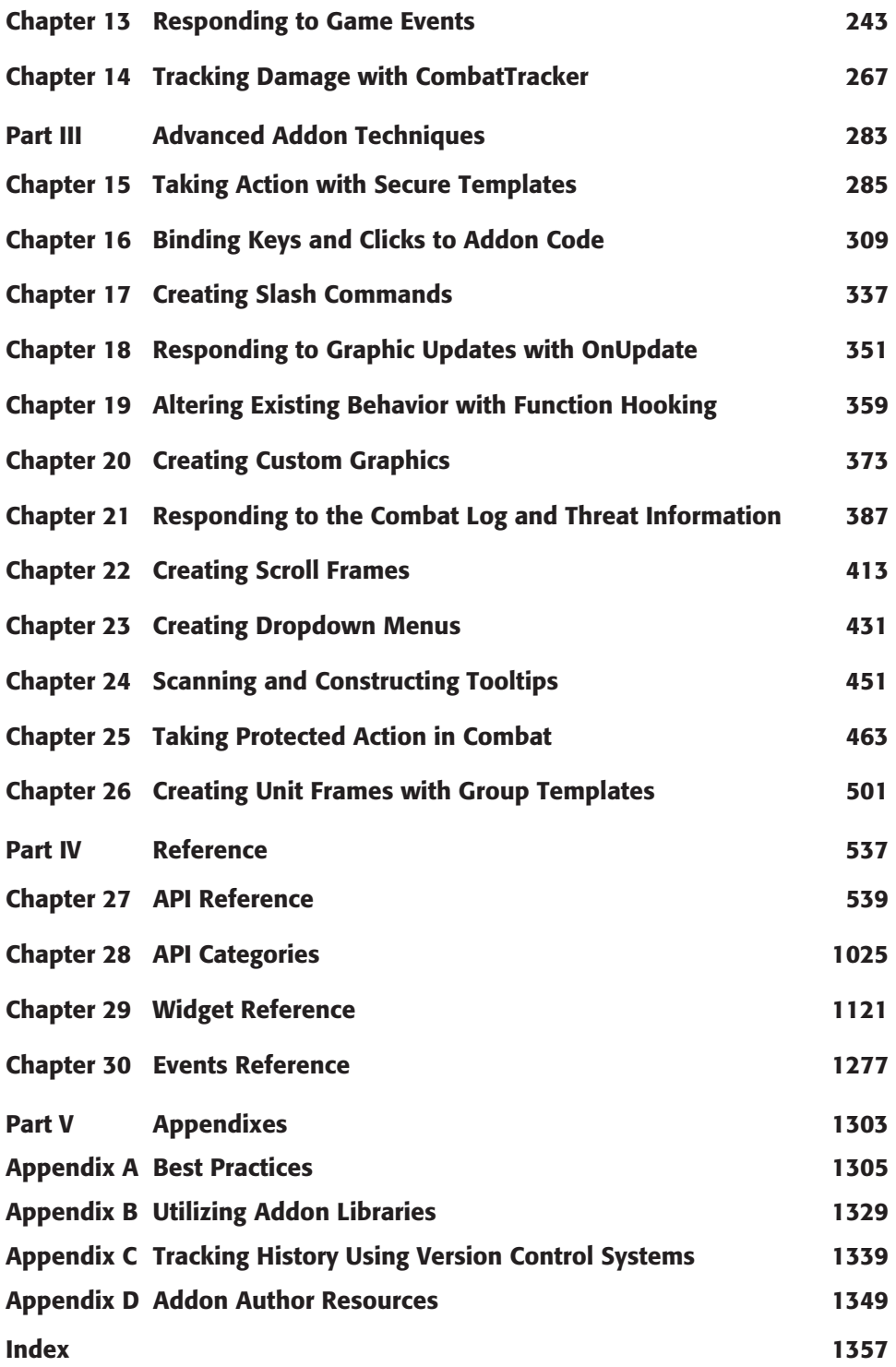

### **Contents**

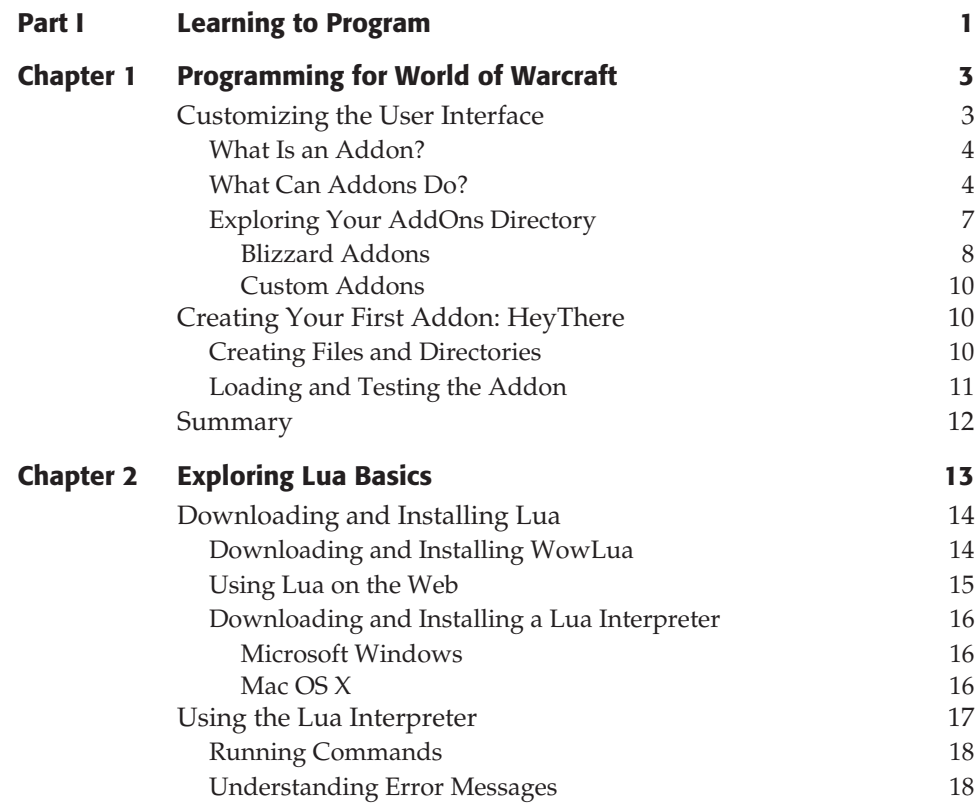

**Introduction xxxvii**

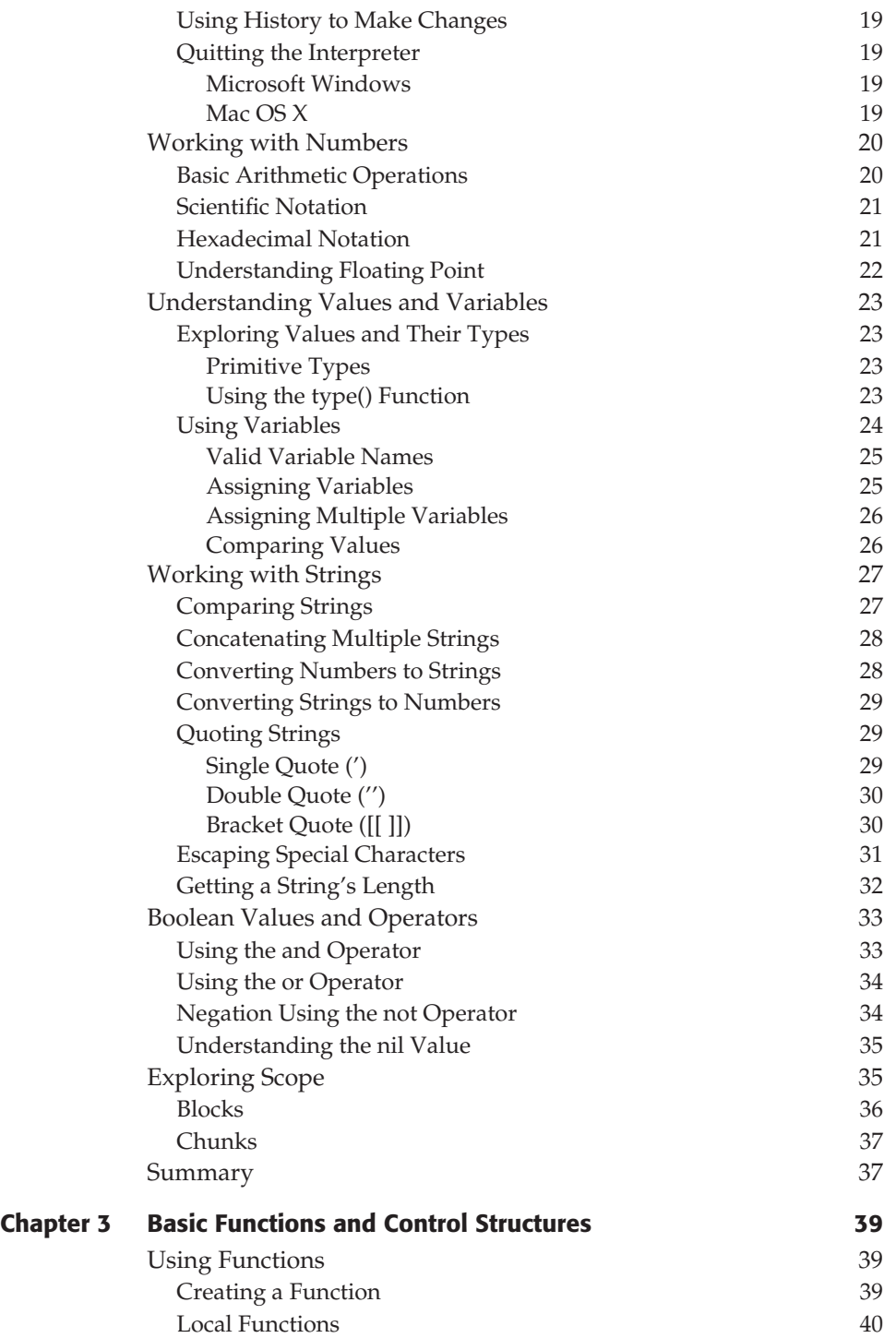

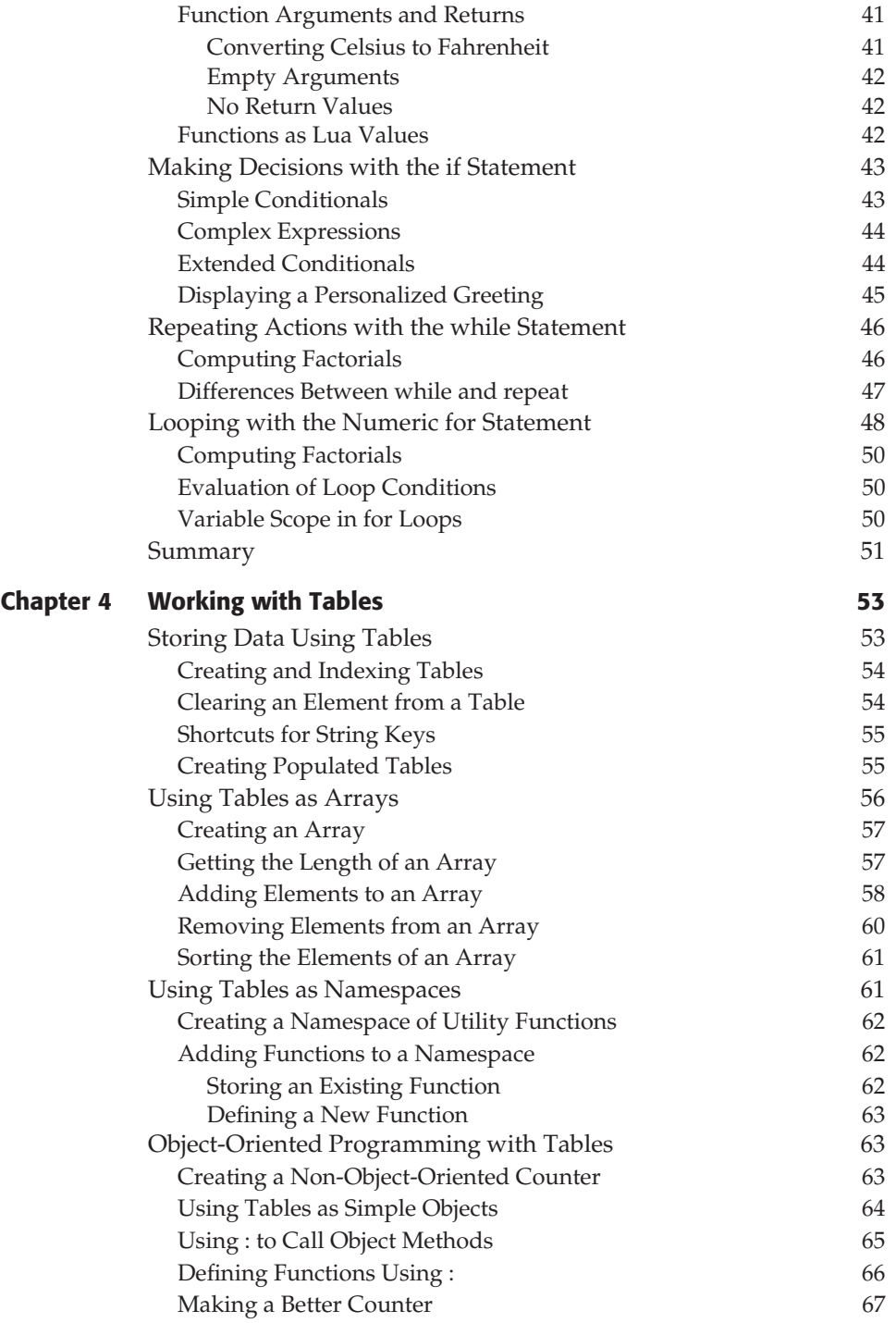

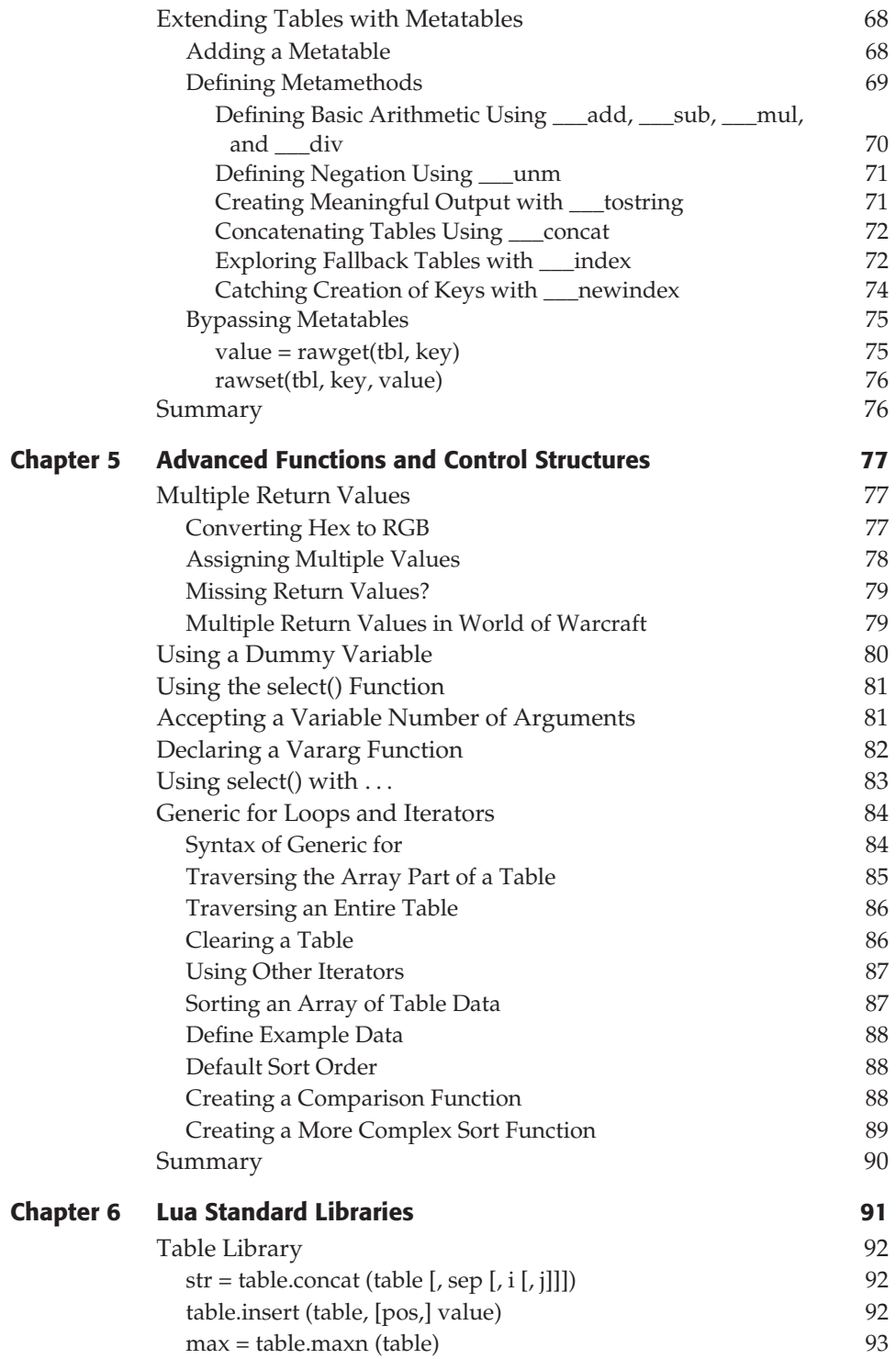

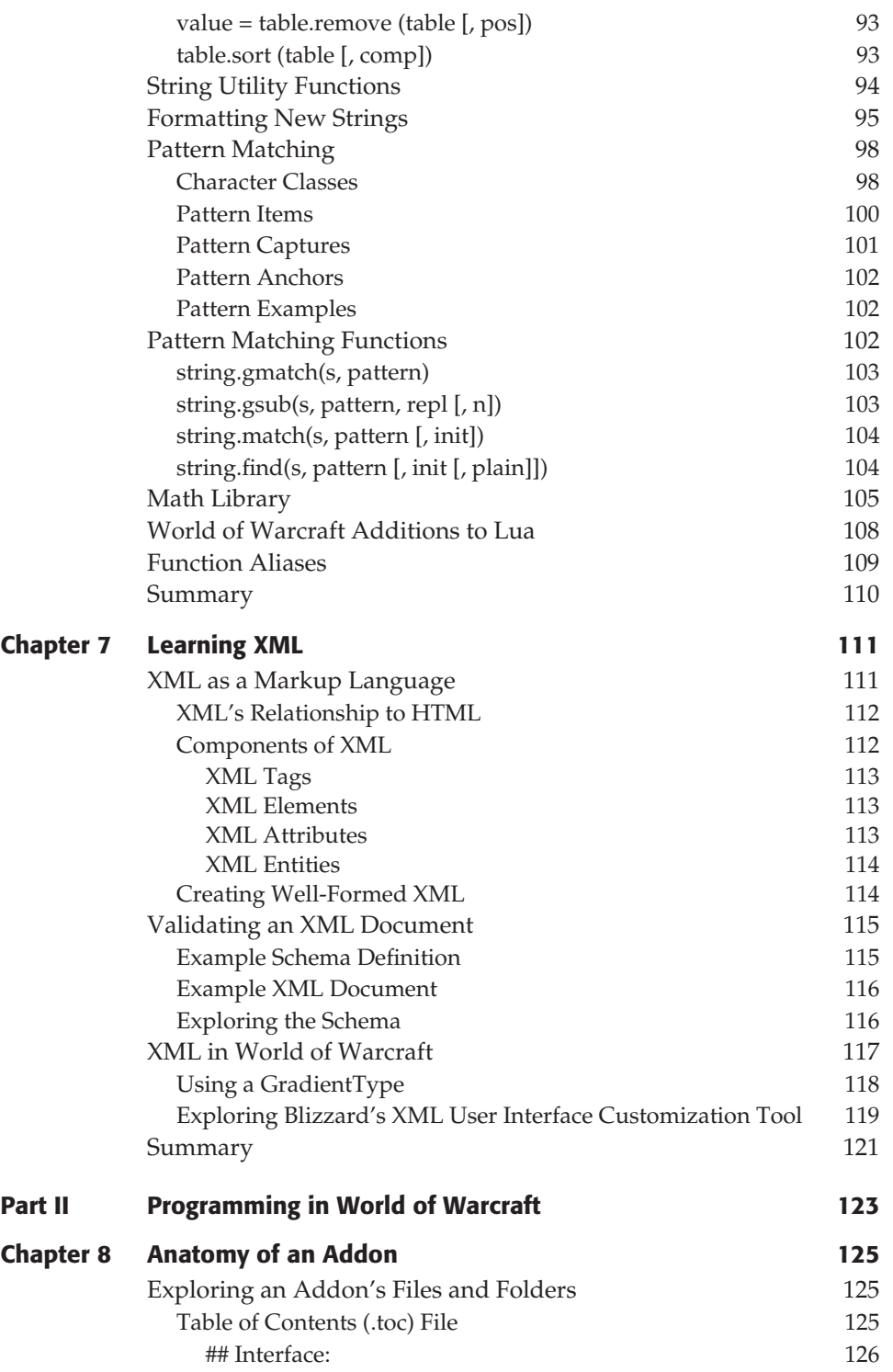

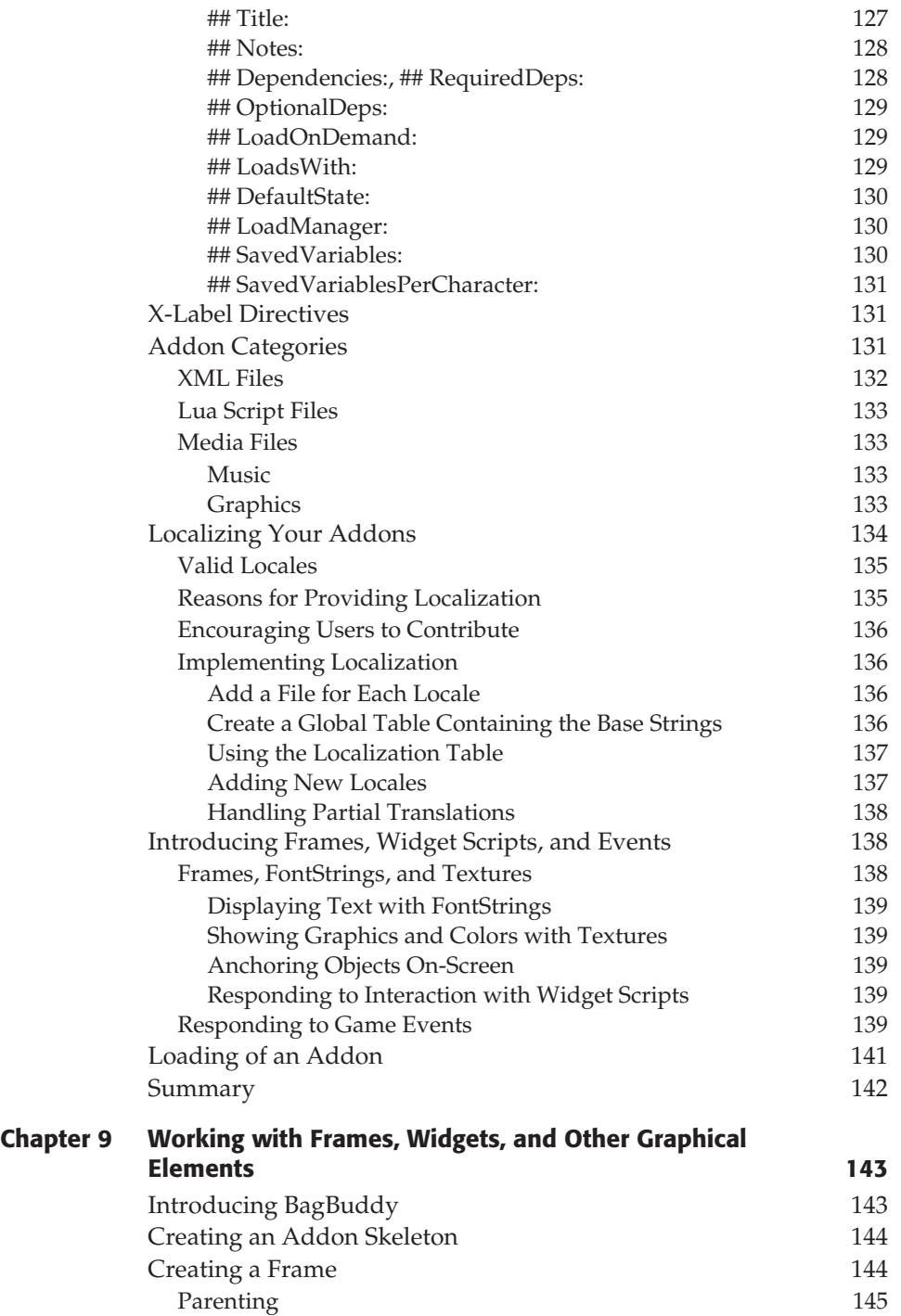

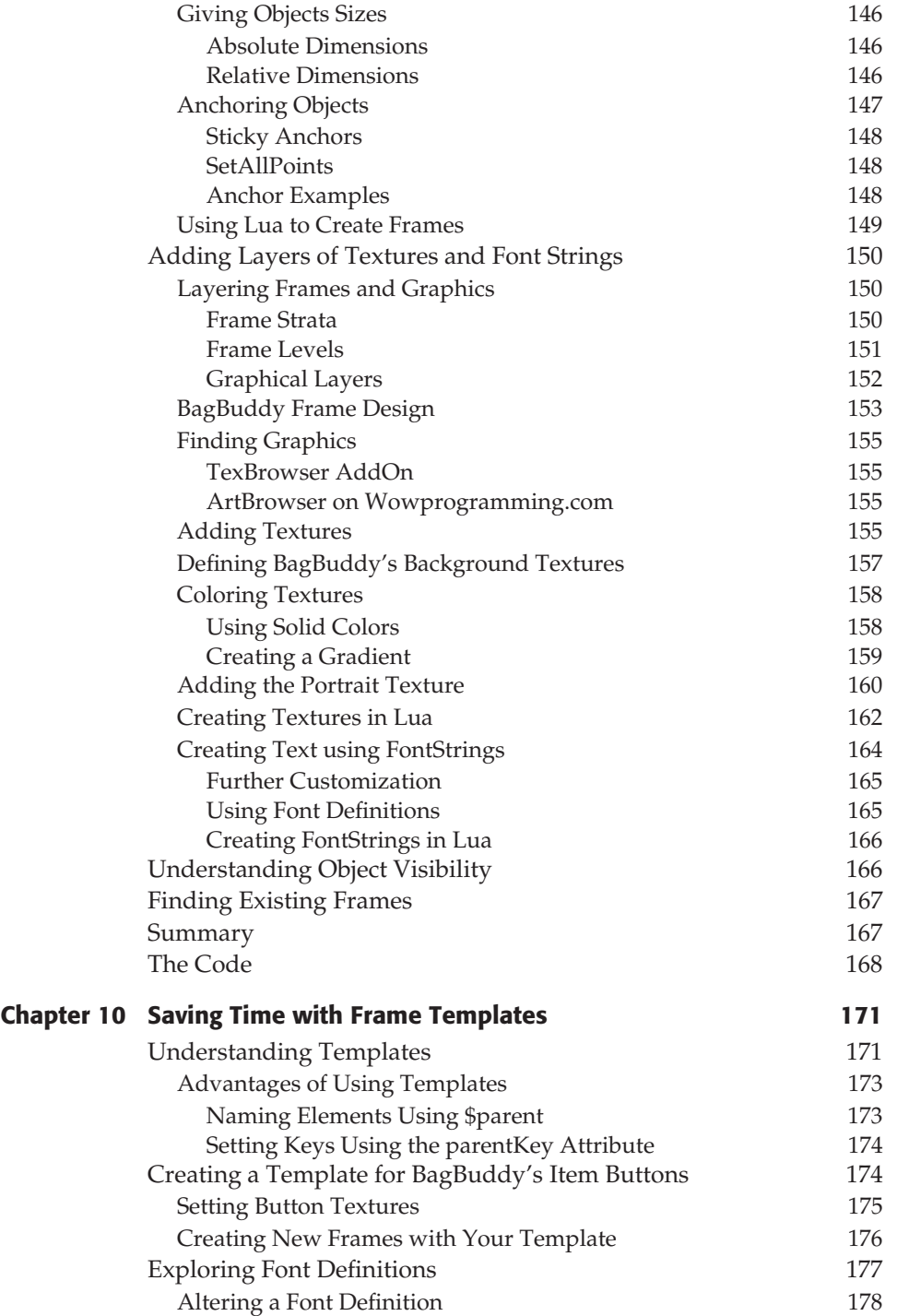

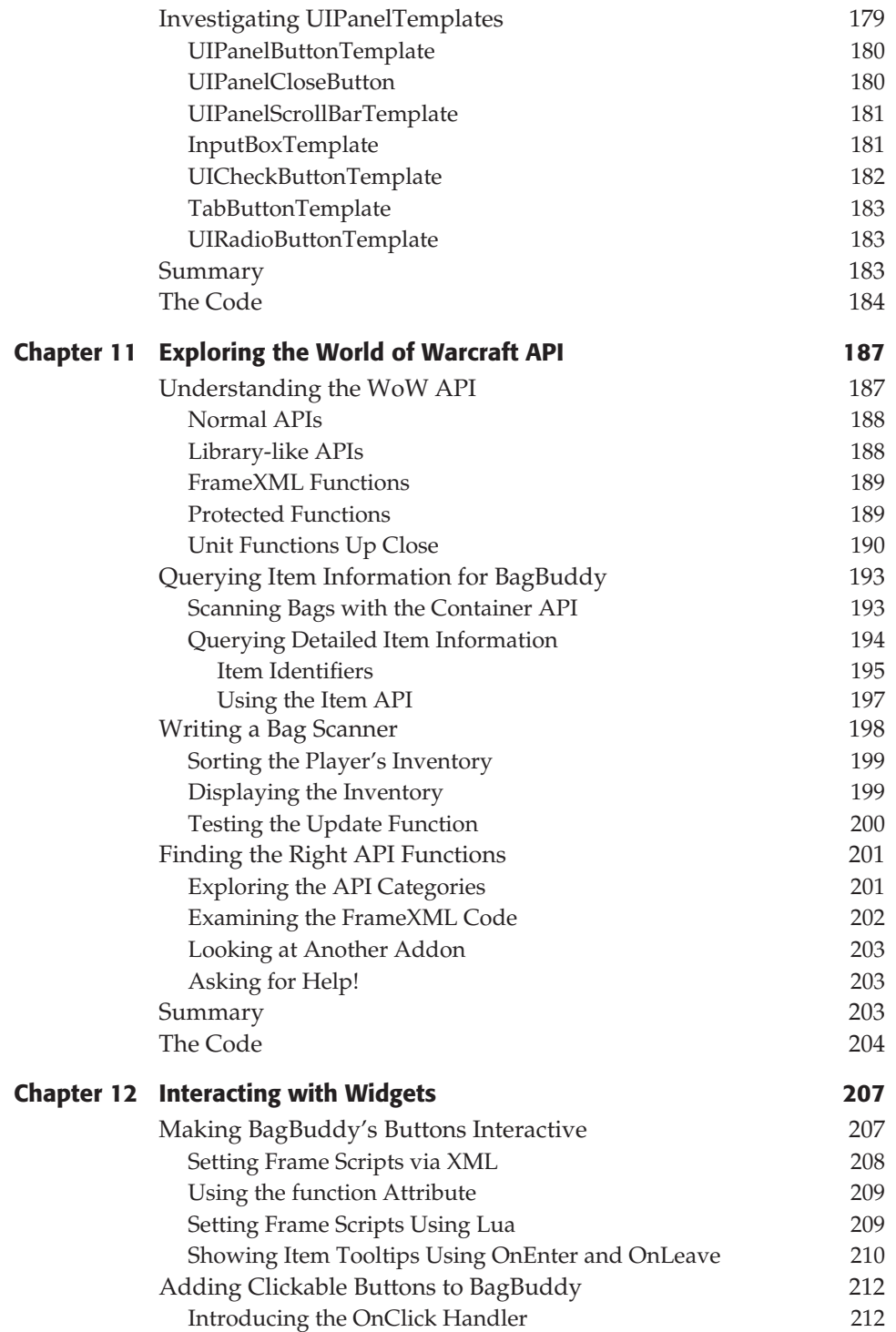

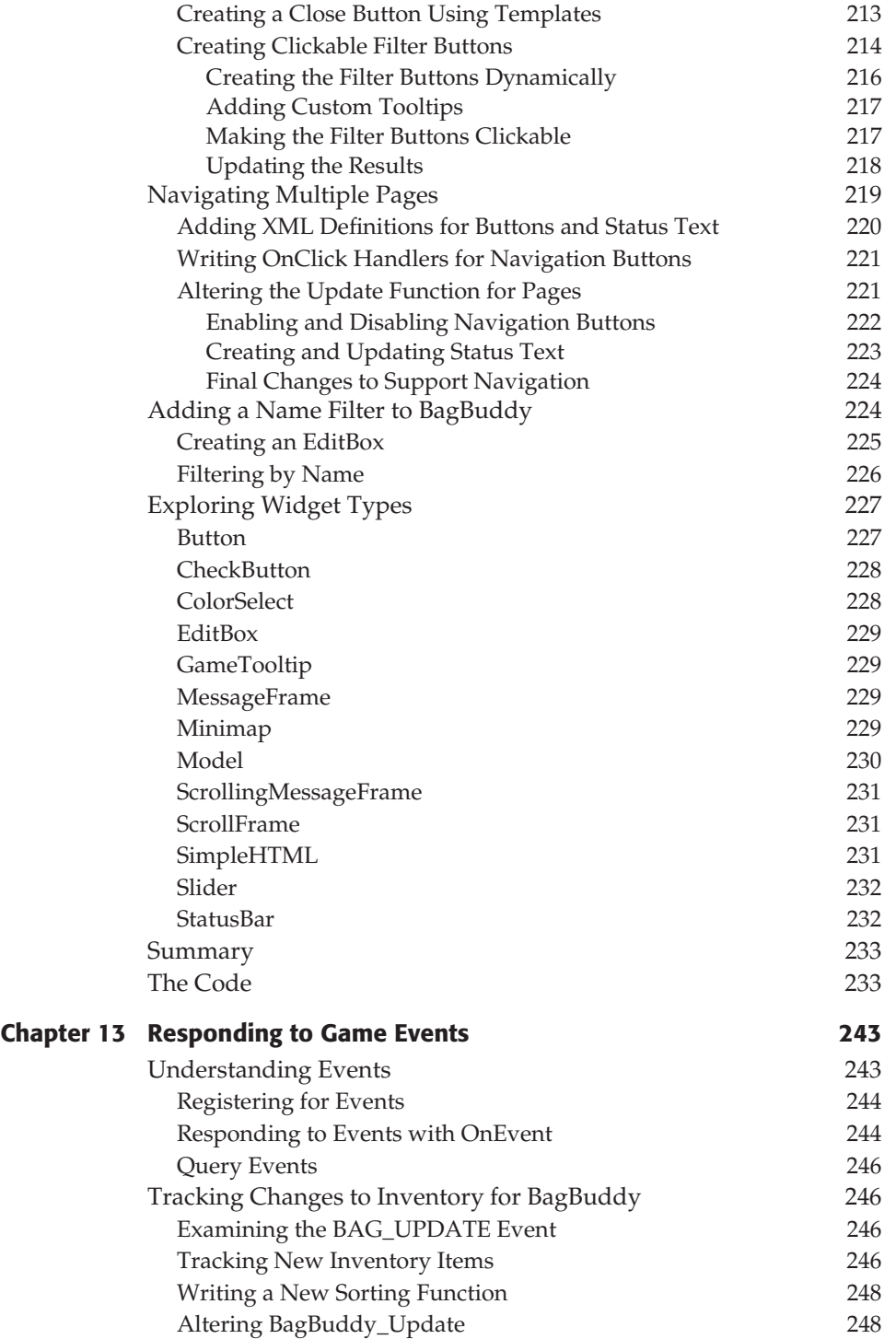

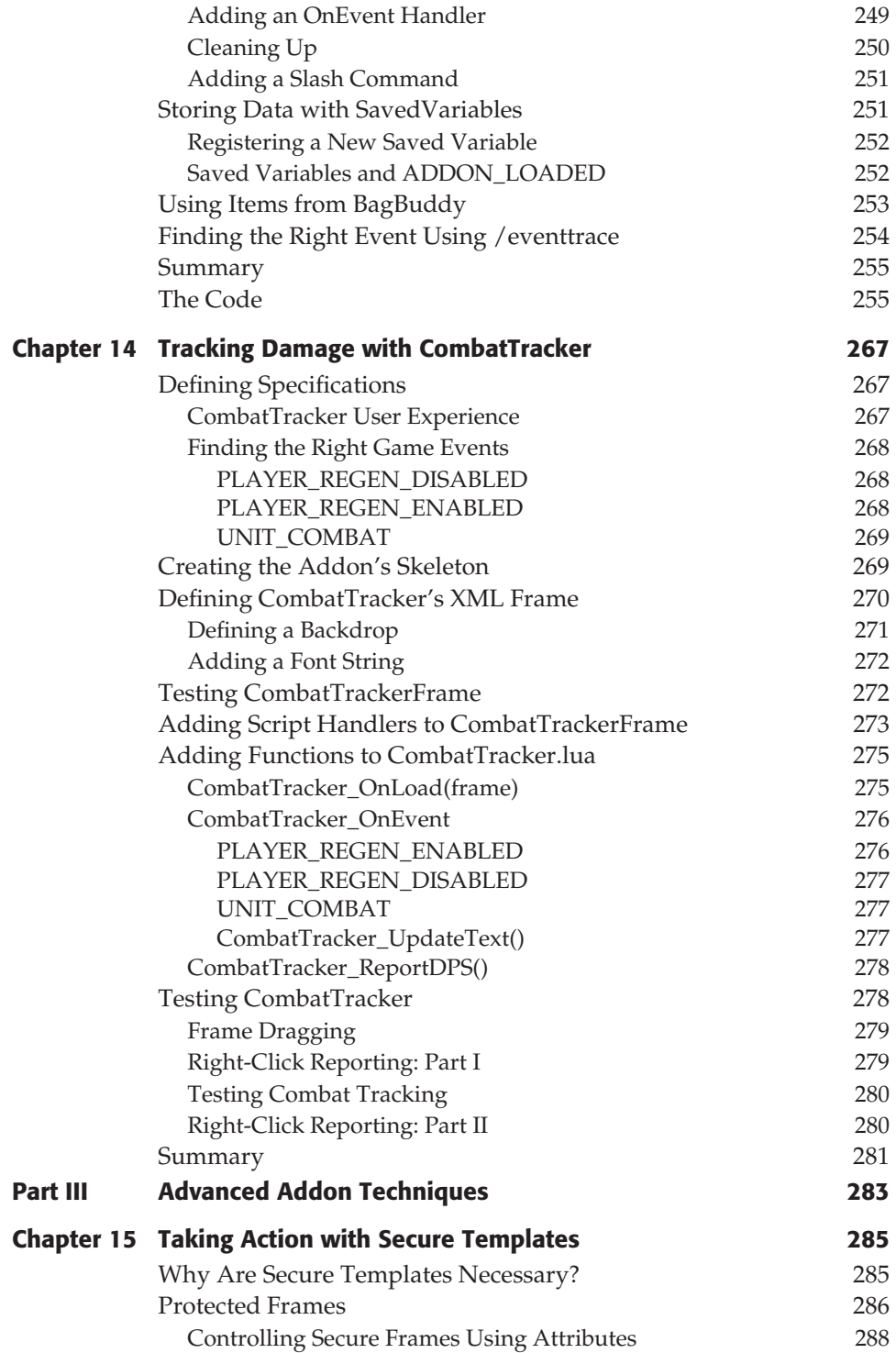

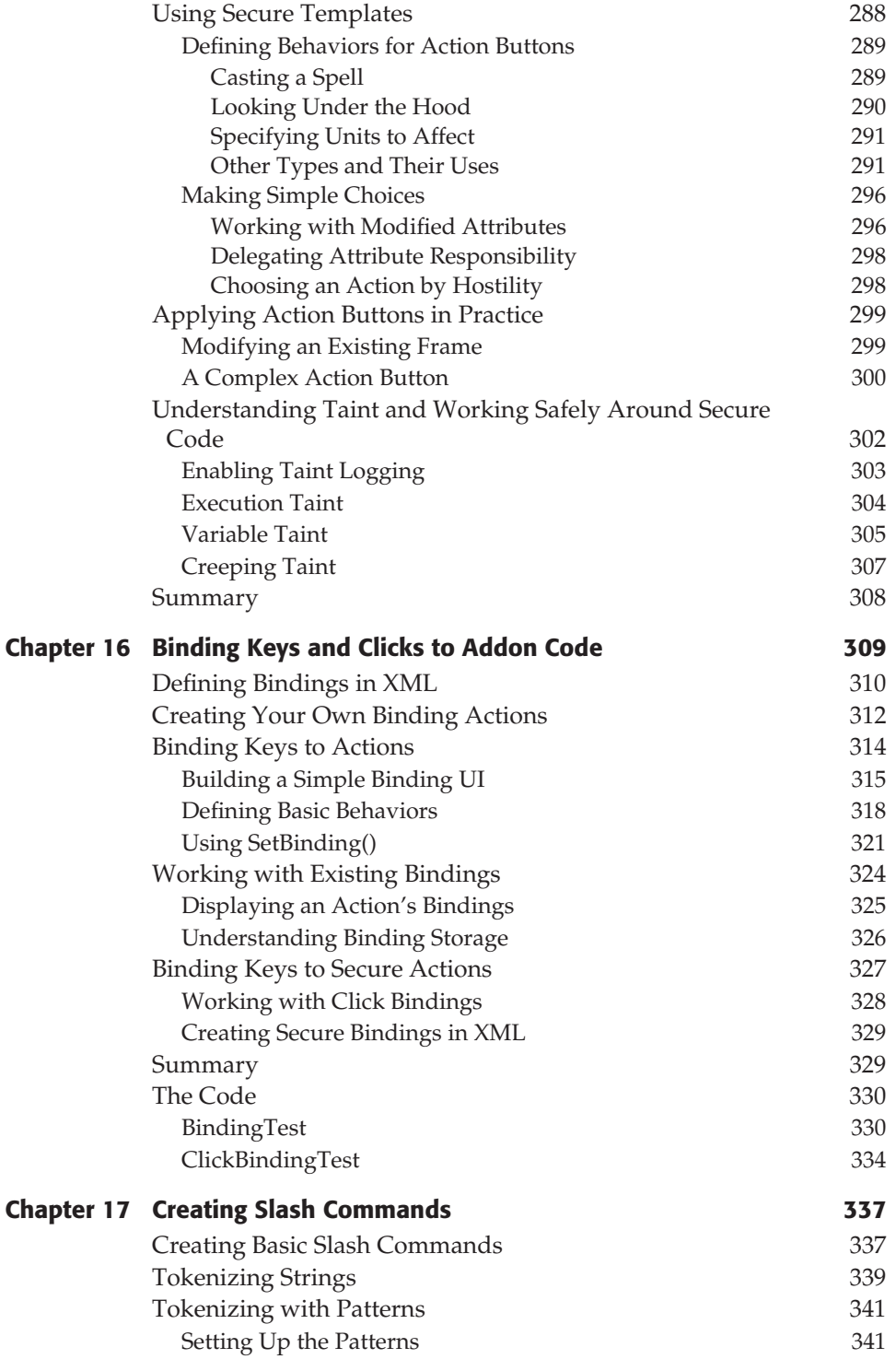

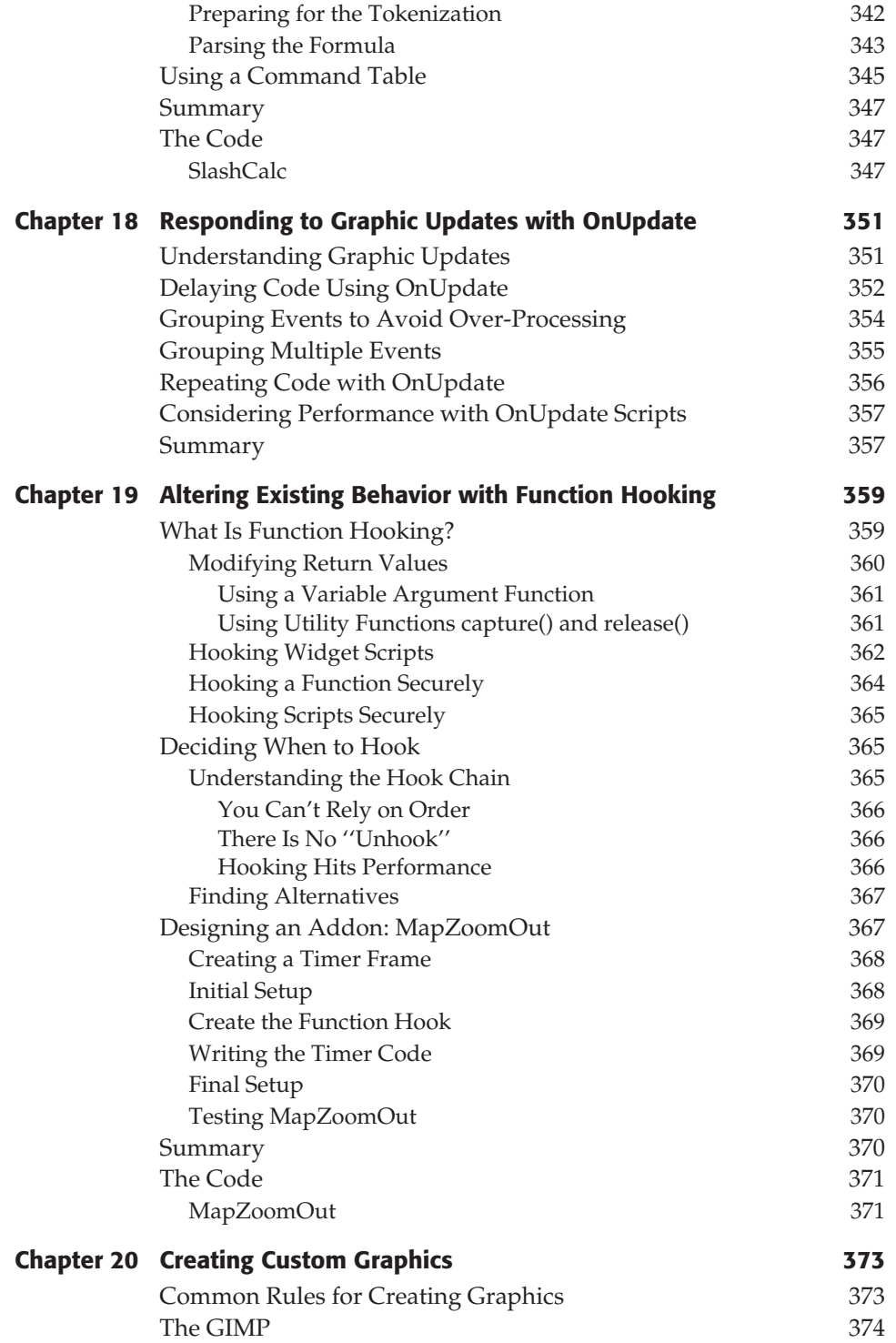

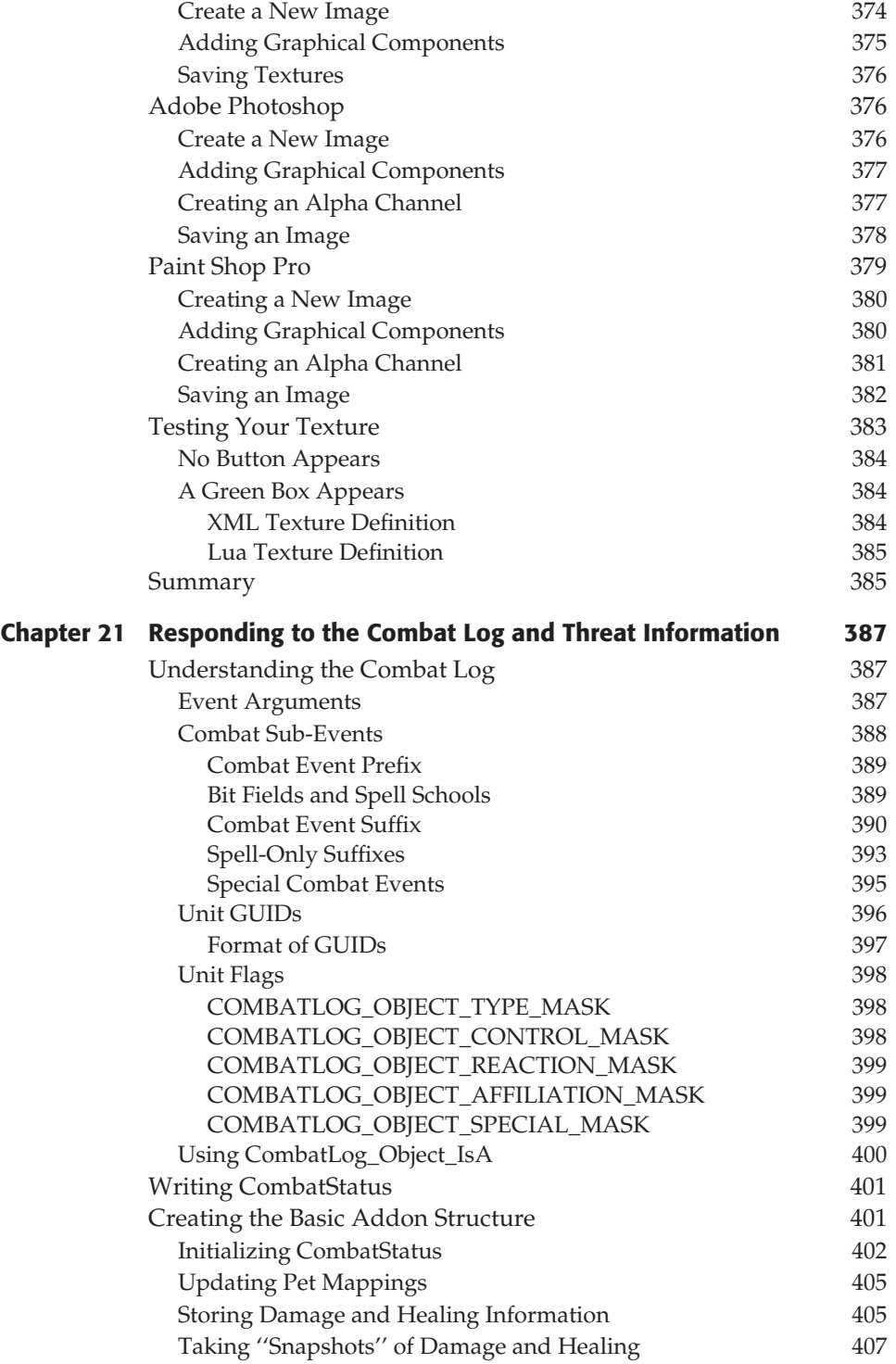

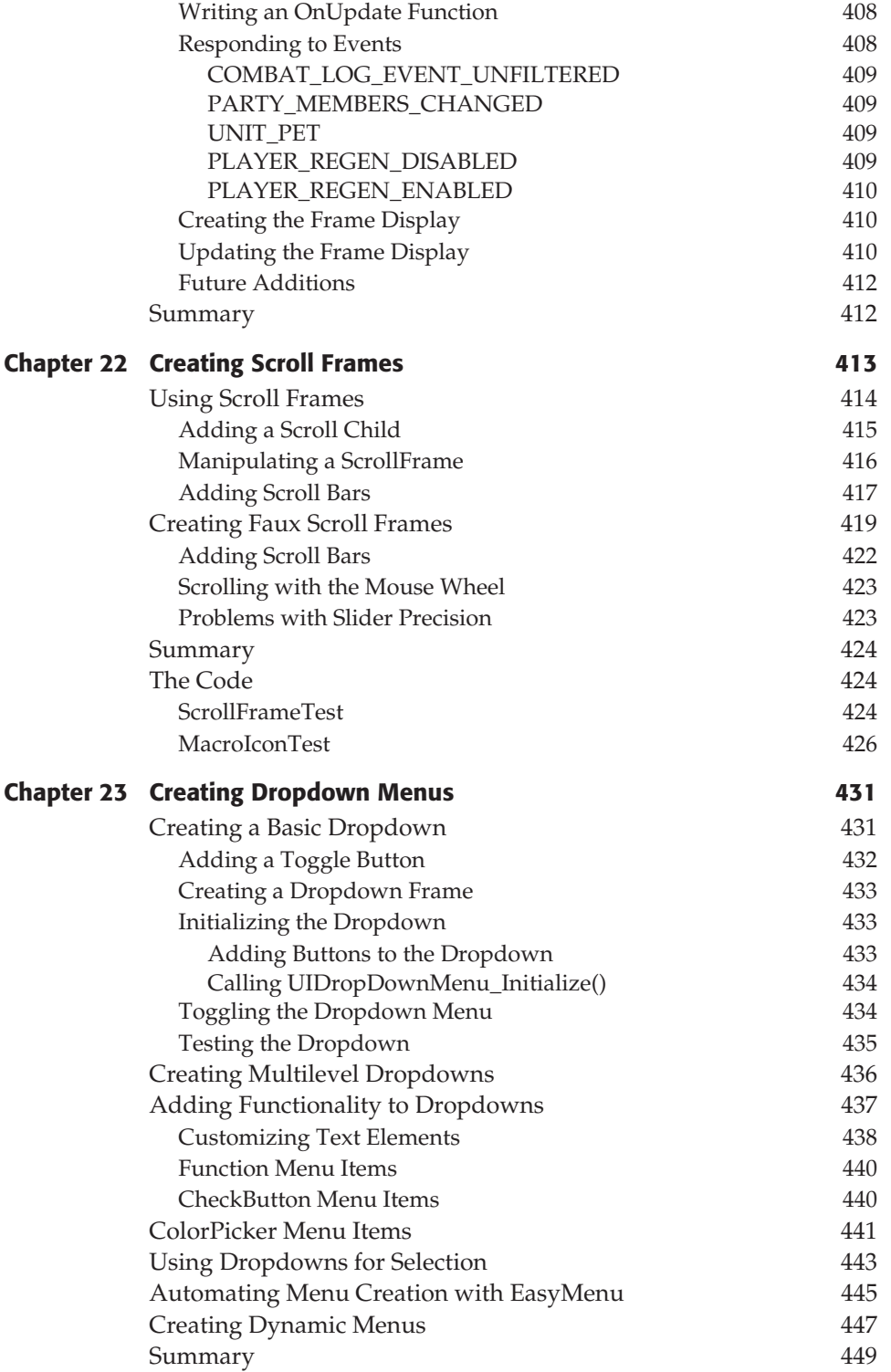

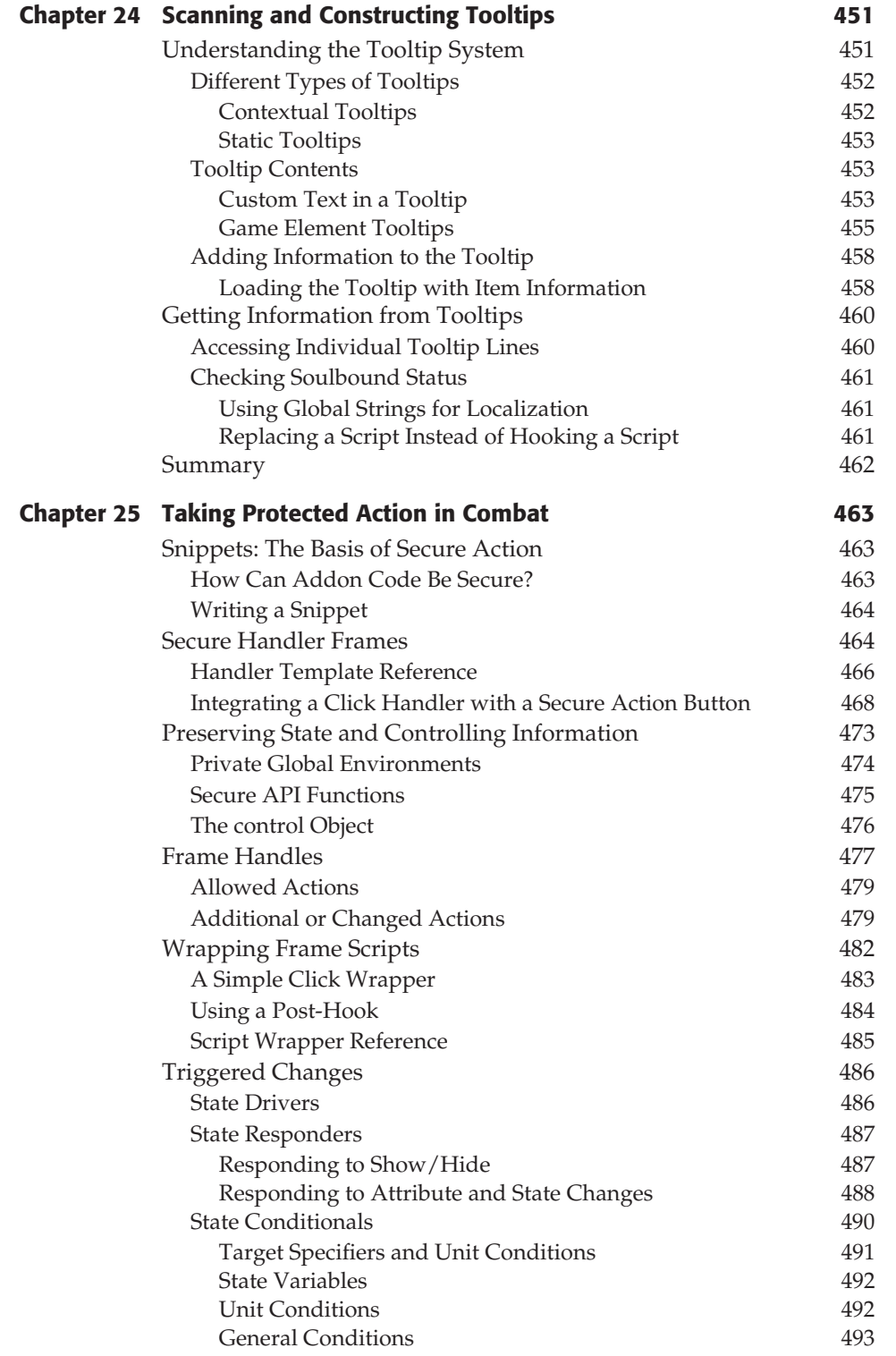

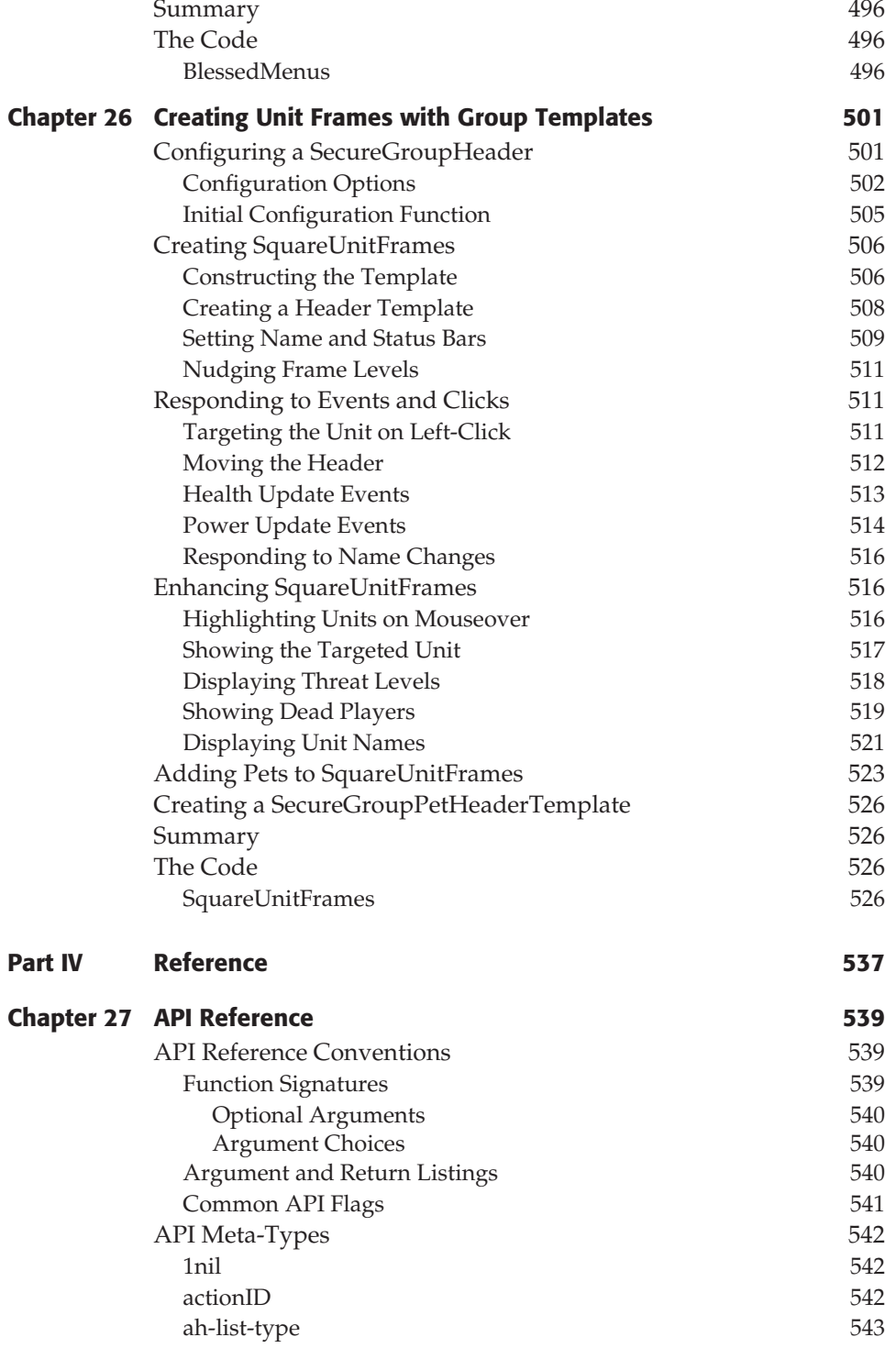